Aleksandr Rybalko

October 15, 2012

<span id="page-0-0"></span>EuroBSDcon 2012

Complete picture

## Complete picture (almost)

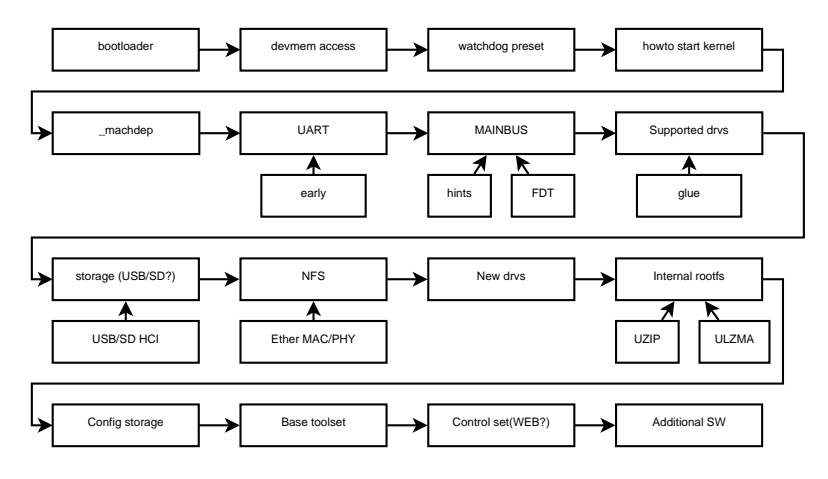

Figure: It's how I do that

K ロ ▶ K 레 ▶ K 회 ▶ K 회 ▶ | 회 및 수 이익(N

bootloader

#### Step 1 - Learn bootloader

Most common bootloaders:

<span id="page-2-0"></span>...

REDBOOT Red Hat Embedded Debug and Bootstrap firmware

Das U-Boot Universal Bootloader

CFE Common Firmware Environment, developed by Broadcom

**KORKAR KERKER E KORA** 

Accessing devices memory

## Step 2 - Find ways to access devices memory

What we need?

Memory write - can write, so able to test things.

Memory read - at least we need to know how THAT configured in bootloader.

<span id="page-3-0"></span>Memory dump - always better to read many regs at a time.

**KOD KAD KED KED E YAN** 

Accessing devices memory

#### 2.1 No access to devices memory

What if we don't have any ways to access device memory? Try to:

- Make second loader (U-Boot)
- Make some loader application. (f.e. U-Boot have API for simple programs)

**KOD KAD KED KED E YOUR** 

• Skip to «Ways to start kernel» :-)

 $L$ Enable watchdog

## Step 3 - Enable watchdog

#### What is watchdog?

It is a simple counter. We able to configure its countdown value. It is decrements on each CLK (CPU or main bus clock) and when 0 reached, watchdog reset SoC (or call CPU with interrupt).

<span id="page-5-0"></span>So, enable watchdog and preset it to maximum value. Then you will not require to have direct access to device and/or remote controlled power switch.

**L**Ways to start kernel

### Step 4 - Ways to start kernel

Find all possible ways to start kernel. It will helps for development. in U-Boot:

go 0x00001000 - pass control to address 0x00001000.

bootm 0x00000000 - boot OS packed in U-Boot image loaded at 0x00000000

<span id="page-6-0"></span>ubldr - use FreeBSD loader(8) "linked" with U-Boot. (sys/boot/uboot)

**KORKAR KERKER E KORA** 

**L**Ways to start kernel

#### Step 4 - Ways to start kernel

Find standard way to start kernel. That will help to make users happy (we don't need to update bootloader). Most U-Boot devices do bootm on address in Flash memory right after U-Boot  $+$  his Environment block: 0xbf000000 - 0xbf040000 - U-Boot 0xbf040000 - 0xbf050000 - U-Boot Environment 0xbf050000 - 0xbfxx0000 - OS kernel image packed with mkimage tool

Chip family startup code

## Step 5 - Chip family startup code

<span id="page-8-0"></span>We have code for platform start (ARM/MIPS/PPC/etc.), now we want our own point to start. Copy one of already done machdep.c files for that platform :-) If you will do copy, developers can easily merge startup code later :-)

### Step 6 - I can see! or just UART

If we don't have UART, we are blind.

We need just basic support of serial controller and that way much more easy than many other type of text communications.

But please remember, we still not have:

- DELAY(or it can't work)
- interrupts (controller not initialized yet or no driver for it)

**KOD KAD KED KED E YOUR** 

<span id="page-9-0"></span>• correct virtual bus address (we must define it later)

Main system bus

#### Step 7 - How can we find resources

acpi? nexus? fdtbus?

- <span id="page-10-0"></span>autodetect - good to have. PCI, USB and some other buses define places for device IDs, so we can match it.
	- hints easy, but too simple. We need to define every property for device, as result big hints file.
	- FDT complex, but powerful. Will be best choice, when H/W vendors begin to manufacture devices with FDT capable bootloader. (and FDT blob passed to kernel will honor standards :-) )

Already supported devices

## Step 8 - Do we have something done?

Search source tree to find, maybe we already have such driver.

- Maybe we can just add some modification.
- Maybe we need split driver into driver itself and bus glue.
- <span id="page-11-0"></span>Maybe we can just add bus glue for existing driver.

**L**Storage support

## Step 9 - Find easiest pad to launch rocket

While we try to start system here, we need some easy reachable way to read files. It can be:

- USB require USB HCI (uhci/ohci/ehci/xhci/dwcotg cover 95% devices)
- <span id="page-12-0"></span>• SD - require SDHCI (less frequent, but may be there is same for most SoCs of that vendor which already supported)

Network storage support

#### Step 10 - Make access to updated data easy

Network file systems help us to build programs on one machine, but run on our newly supported box. Best candidate is NFS, but network drivers required. So we need to done:

- MAC support (NIC driver)
- PHY support (easy)
- <span id="page-13-0"></span> $\bullet$  embedded/onboard switch support (ask #bsdmips or #zrouter, hope someone will help)

 $L_{\text{Time}}$  for new drivers

#### Step 11 - Time for new drivers

New drivers implementation

<span id="page-14-0"></span>Hints: Make drivers system/arch independent, SoC vendors are very lazy and device cores may migrate to SoCs with different arch or even different vendors.

K ロ ▶ K 레 ▶ K 코 ▶ K 코 ▶ - 코 - YO Q @

 $\mathsf{\mathsf{L}}$  Root FS inside box

### Step 12 - Select Root FS type

Imagine, you have drive with 128 sectors 64k each, can you put something usual here?

**KOD KAD KED KED E YOUR** 

Yes, but with tricks :)

- cd9660 with gz, GEOM UZIP.
- cd9660 with Izma, GEOM ULZMA.
- nandfs like (for NAND flashes).
- something like nandfs but for NOR flash ???
- Filesystem compression ???

<span id="page-15-0"></span> $\bullet$  ...

 $\mathsf{\mathsf{L}}$  Root FS inside box

 $\overline{\phantom{a}}$  How can we pack that all into image?

#### How can we pack that all into image?

- mdconfig+dd+tar mount memory disk (require root privileges).
- makefs good, but files stay owned by user who build image.
- makefs+mtree fine, but we need install to temporary tree, scan, fix perm, then build fs.
- <span id="page-16-0"></span>makefs(tuned to NetBSD one)+install - best, we can install into image file direct.

**KORKAR KERKER E KORA** 

 $\mathsf{\mathsf{L}}$  Root FS inside box

 $\Box$  Footshooting or updating rootfs on working system

## Footshooting or updating rootfs on working system

- two rootfs require more flash
- mfs rootfs require more ram
- $\bullet$  geom alias (/dev/map/upgrade) + geom intersection

<span id="page-17-0"></span>Open question: How to partially preload shared library ??? Otherwise we waste memory, and then we can't load full update image to RAM.

Where to store configs?

#### Step 13 - Where to store configs?

Config storage:

- etc.tar.gz mount tmpfs over RO /etc with unionfs and just pack it with tar into 1-2 flash blocks partition.
- FS mounted in Read-Write mode not always possible.
- <span id="page-18-0"></span>network-autoconfig - device can get everything configured from network (DHCP, PPP, SNMP, etc.), but anyway we should get some identification info somewhere.

What can fit into our small flash?

## Step 14 - Are we enough slim?

Select base toolset:

- standard base everybody like it, but whole set even with LZMA/xz can't fit to box with 8M (or 4M) of flash.
- reduced base (only few required tools) acceptable and works now.
- bsdbox crunchgen packed toolset, like "/rescue/\*". Works. Thank you Adrian!
- <span id="page-19-0"></span>/bin/sh "applets" - ??? We can add some more builtins which frequently used in shell scripts. Then we have smaller replacment of original tools and they will be faster, since no exec required.

What can fit into our small flash?

 $L$ Reduce userlend size

#### Reduce userland size

- limit library symbols (objcopy excluding unused).
- o cut off unused(for embedded) code in tools (f.e. hide all JAIL symbols).

**KOD KAD KED KED E YOUR** 

<span id="page-20-0"></span>alternative userland (musl libc, busybox, etc).

 $\Box$  How we will control it?

#### Step 15 - How we will control it?

Control set

- $\bullet$  shell+editors just shell access and simple editor.
- 2 WebUI complex subproject.
- $\bullet$  SNMP too :-)
- <span id="page-21-0"></span>4 Big control framework with frontends 2 and 3 (maybe 1).

**KORKAR KERKER E KORA** 

We need more!

### Step 16 - We need more!

If we need additional software, we can:

Import that software into project (License problems, hard to maintenance, etc).

<span id="page-22-0"></span>Ports cross-building (Not done, but many good developers working on that).

We need more!

## Links

- http://www.FreeBSD.org
- http://wiki.FreeBSD.org
- http://lists.FreeBSD.org
- http://www.ZRouter.org
- http://www.ZRouter.org/hg/

**KOD KAD KED KED E YOUR** 

http://lists.ZRouter.org

We need more!

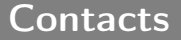

# Thanks.

Aleksandr Rybalko

<ray@ddteam.net>

@FreeBSD.org

@ZRouter.org

@dlink.ua

K ロ ▶ K 레 ▶ K 코 ▶ K 코 ▶ - 코 - YO Q Q

We need more!

## TOC

 [bootloader](#page-2-0) [Accessing devices memory](#page-3-0) [Enable watchdog](#page-5-0) [Ways to start kernel](#page-6-0) [Chip family startup code](#page-8-0) [UART](#page-9-0) [Main system bus](#page-10-0) [Already supported devices](#page-11-0) [Storage support](#page-12-0) [Network storage support](#page-13-0) [Time for new drivers](#page-14-0) [Root FS inside box](#page-15-0) • [How can we pack that all into image?](#page-16-0) • [Footshooting or updating rootfs on working system](#page-17-0)

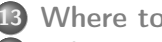

- [Where to store configs?](#page-18-0)
- <span id="page-25-0"></span> [What can fit into our small flash?](#page-19-0) KED KARD KED KED E LONG